# DXJoy Crack [Win/Mac] [Updated] 2022

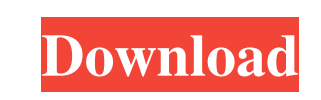

**DXJoy Crack+ License Key**

DXJoy Crack (XNA DXJoy Crack Macstick Support) is a lightweight, well-tested,.NET ready wrapper for Microsoft DirectX libraries. It utilizes the underlying DirectX classes, but allows a higher level of abstraction. It is designed to be heavily performance dependent and can be used effectively for high performance, fast paced applications. DXJoy Crack Keygen is a standalone.NET 4.0 component. It is not part of the XNA Framework. DXJoy supports the DirectInput 7 API, and therefore will work with any DirectInput compatible input device. Bugs, Compatiblity Issues?: The functionality is not yet fully tested but seems to be working fine. In the directinput code I used the DirectInputDevice7.GetDevicesOfCategoryBySubType() method in order to get all.DINOM files to get all devices Attachment: XNA DXJoy information Using Unity 5.3.2f1 with and without DX11 support, I am trying to use the LWJGL class, but I am getting an error in the code as written below. package physicssimulation2.DXJoy; import java.util.ArrayList; import java.util.List; import com.badlogic.gdx.Input.Keys; import com.badlogic.gdx.graphics.GL20; import com.badlogic.gdx.graphics.PerspectiveCamera; import com.badlogic.gdx.math.Vector2; import com.badlogic.gdx.physics.box2d.\*; import com.badlogic.gdx.physics.box2d.Fixture; import com.badlogic.gdx.physics.box2d.Contact; import com.badlogic.gdx.physics.box2d.Body; import com.badlogic.gdx.physics.box2d.World; public class Jiggybox { public Jiggybox(int nip){ globalNIP = nip; createWorld(); load(); } public void create(){ //physicssimulation2.DXJoy.DXJoy.Load(this.game); //loading foot from scale model into

#### **DXJoy Crack + Activation Code Free For PC**

DXJoy Crack Mac is a DirectX component that acts as a wrapper for a specific DirectInput device such as a joystick, gamepad or keyboard and converts the inputs into the DInput API calls used in XNA. Examples of Usage: • Simple Joystick Usage: var  $x = (Axis)Joy.Axes[0]$ ; var  $y = (Axis)Joy.Axes[1]$ ; var  $z = (Axis)Joy.Axes[2]$ ; var thumb = Joystick.GetState(); //Gets a list of all the axes the joystick contains //e.g. (1, 2, 3, 4, 5, 6, 7, 8, 9, 10) //The third parameter is AxisType, used to get the type of axes it contains //e.g. X, Y, Z, R1, R2, L1, L2, R, L, R1+L, R2+L Create a new class that extends the GameComponent component and implements the IKeyboardService and

IJoystickService interfaces by adding the following code to your new class: - Initialize //Initialize this.AddedAsService(typeof(IJoystickService)); this.AddedAsService(typeof(IKeyboardService)); Now, you need to implement the IKeyboardService and IJoystickService (Events, etc.) methods. Make sure that the Joystick you are using is connected. You should also implement the InputQueue and UpdateQueue in the GameComponent class. Note: The IJoystickService interface contains the methods to perform all the joystick actions, like (JoystickGetDevices, JoystickGetState, etc.) – JoystickGoToPosition: – JoystickGetState: – JoystickMove: – JoystickSetState: – JoystickGetAxis: – JoystickGetButtons: – JoystickGetButtonDown: – JoystickGetButtonUp: – JoystickGetButtonDownIsRepeating: – JoystickGetButtonUpIsRepeating: – JoystickGetForceFeedbackEffect: Important points: – The keys are translated to the XNA/DirectX buttons so they are not exactly the same, and buttons are reversed on MSX controllers. – However, the force feedback effect is the same as the DirectInput force feedback effect, which is similar 09e8f5149f

### **DXJoy Keygen**

'DXJoy' is a simple and easy to use library that allows the use of DirectX compatibles Joysticks in XNA games for windows. It is being developed based on advice from Marc van Loggerenberg ( the DXJoy team ( John Cook ( and Frank Schenk ( @Jeff Aeon, I just had a quick look at the BitDesign's XNA Joystick API and now that you mentioned it, it seems to be exactly what I want. Your Sample project looks great, thanks. A side note: perhaps you could consider setting up a link between your project and [Codeplex.com]'s DXJoyControls so that people can have a faster and more convenient way of integrating DXJoy with XNA (the DXJoy Controls' API is pretty limited, isn't it?). The DXJoy library is open source! The "DXJoy.dll" comes with a "DXJoy.zip" archive that includes the source code. You can download it through the C# download page. There's also a documentation file that gives you an idea about how to use the library. I've checked the DXJoy library and it seems pretty good and stable. The only things I don't like is that it has no configurable vJoy support for the Xbox 360 controller and it only has support for a single (xbox360) joystick (understandable, since it is using XNA). The developer has released dXJoy Controls ( which is a much more complete and detailed API and is also a bit easier to use and configure. The downside is that it is not completely open source – but I understand it was a commercial project, so that is the price to pay I guess. Hi, I have been trying to use this library for a week now, but I can't seem to figure it out. I have a d6x controller connected to a XBox360 and I'm trying to use it in the library. I can get it to recognize the controller, but I can't figure out how to control the buttons

## **What's New in the?**

========================================================================== Description DXJoy is an open source XNA Joystick library that will allow devs to integrate Joysticks directly into XNA games via a GameComponent. All while providing complete support for the following recommended Microsoft DirectX native joysticks: - Xbox 360 gamepad - PS3 Controller - XBox360 Pro Controller (WII U Controllers too) - 6 button mouse. The supported joysticks will work even if the computer does not have DirectX 9.0 installed. DXJoy currently includes: - Keyboard configurable control schemes - Support for Xinput devices - Keyboard/Joystick tracking on multiple devices at the same time - Keyboard/Joystick tracking - Support for keyboard - Support for all the common joysticks (X360 gamepad, PS3 and Xbox360 Pro Controller) To solve this problem, the developers have created a robust and scalable internal infrastructure that allows the joysticks to work even if the computer does not have DirectX installed and even if the device driver is not installed for the control device itself. Requirements - Windows XP or later - XNA Game Studio 3.0 or later - DirectX 9 - DirectInput 9 DXJoy Installation The first time you run DXJoy you'll be asked to install a DXJoy.dll in your system folder - Best is to leave it there always. FAQ Q: Why do I see this message? A: The DirectXJoy DLL is a DLL which is included with the Windows installer - the windows installer copies it automatically to the system folder. Q: I don't see the joysticks listed in game when playing. A: Follow the steps in this tutorial to add them - Q: My joystick is not showing in game, why? A: Maybe you do not have the physical presence of the joystick on your computer. Try taking it off, plugging it in and then plugging it back in. If it is not detected, try setting the joystick model to use the generic X360 controller. Q: When trying to plug in a XBOX 360 controller, the communication port is not showing as connected. What do I do? A: Try using a different USB port. (Something that is USB 3.0 on your system). Also make sure that you

#### **System Requirements:**

OS: Windows XP SP3/Vista/7/8 CPU: 1GHz Memory: 1GB Game Settings: Game Mode: Survival Map Size: 10x10 Spawn Location: -90,0,-90 Difficulty: Medium Tutorial: No Voices: No Password: 7292 Password: 9876 Password: 5454 Password: 9900 Password: 7892 Password: 6625 Account: [

<http://balancin.click/trademax-international-basic-edition-2016-06-crack-free/> <http://barrillos.org/2022/06/08/customer-manager-for-workgroup-activator/> <https://speedhunters.al/wp-content/uploads/2022/06/alibgari.pdf>

[http://hirupmotekar.com/wp-content/uploads/Norton\\_Password\\_Manager\\_for\\_Chrome.pdf](http://hirupmotekar.com/wp-content/uploads/Norton_Password_Manager_for_Chrome.pdf) <http://www.astralbodytravel.com/?p=2584> <https://cristinalinassi.com/wp-content/uploads/anared.pdf> [https://wakandaplace.com/wp-content/uploads/2022/06/Cute\\_Report\\_\\_Free\\_Registration\\_Code\\_Free\\_Updated2022.pdf](https://wakandaplace.com/wp-content/uploads/2022/06/Cute_Report__Free_Registration_Code_Free_Updated2022.pdf) https://www.accdfw.org/wp-content/uploads/2022/06/GitKraken\_Crack\_WinMac.pdf <https://www.5etwal.com/speed-it-up-free/> <http://findmallorca.com/photodeduper-5-0-6860-crack-lifetime-activation-code-for-pc/> [https://talkotive.com/upload/files/2022/06/BABtC3huTV1X9jHyXqau\\_08\\_23536c74463ce24524f96b479b4a26ad\\_file.pdf](https://talkotive.com/upload/files/2022/06/BABtC3huTV1X9jHyXqau_08_23536c74463ce24524f96b479b4a26ad_file.pdf) <https://xn--80aagyardii6h.xn--p1ai/jalal-2-6-12-crack-patch-with-serial-key-free-for-windows-latest/> <http://geniyarts.de/?p=3994> <https://chgeol.org/dualsup-crack-free-license-key-x64-latest/> <https://lishn.org/wp-content/uploads/2022/06/palphe.pdf> [https://www.hellodanes.com/wp-content/uploads/2022/06/Cowboy\\_With\\_Keyboard\\_\\_Crack\\_\\_Activation\\_Code\\_Free\\_WinMac.pdf](https://www.hellodanes.com/wp-content/uploads/2022/06/Cowboy_With_Keyboard__Crack__Activation_Code_Free_WinMac.pdf) [https://www.facebisa.com/upload/files/2022/06/YUStQ84cIPVzUYouiuRP\\_08\\_346d59d27b162d6229bd5884391446d4\\_file.pdf](https://www.facebisa.com/upload/files/2022/06/YUStQ84cIPVzUYouiuRP_08_346d59d27b162d6229bd5884391446d4_file.pdf) <https://www.westcliffhard.com/wp-content/uploads/2022/06/glypie.pdf> <http://mangalamdesigner.com/?p=16613>